#### **Lecture #23: Runtime Support for Functions (contd)**

## **4: Allow Nesting of Functions, Up-Level Addressing**

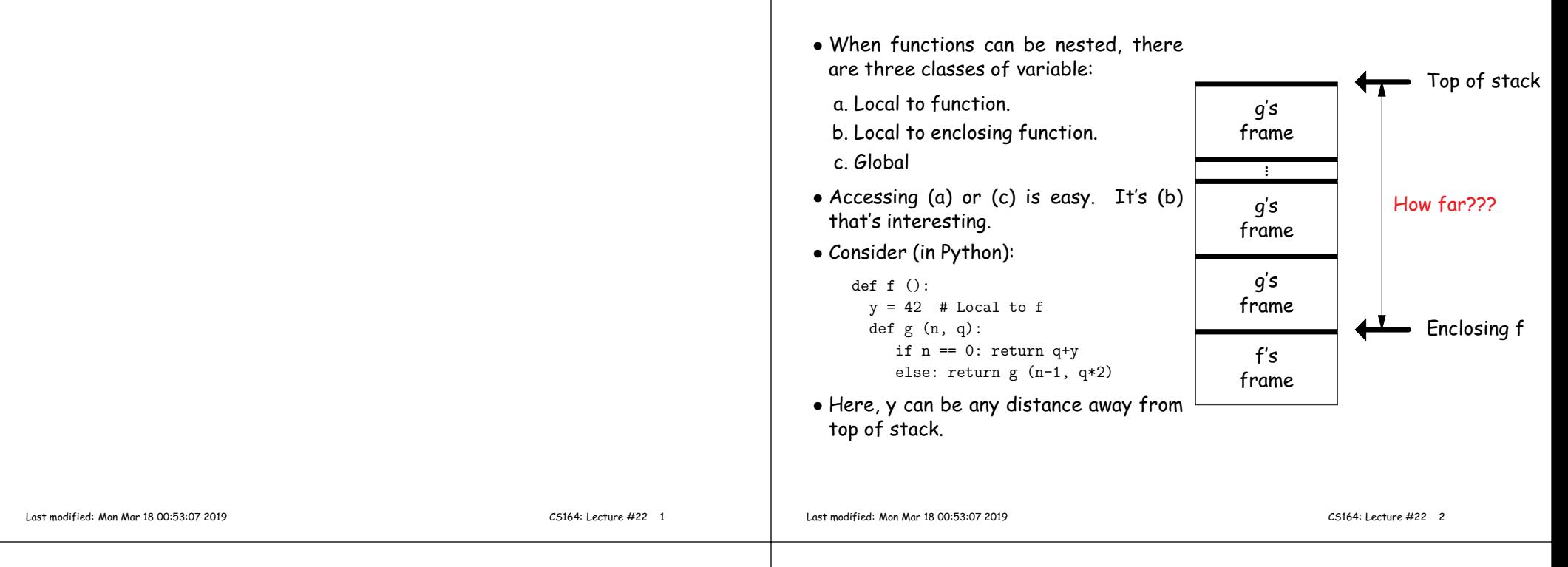

## **Static Links**

- To overcome this problem, go back to environment diagrams!
- Each diagram had <sup>a</sup> pointer to lexically enclosing environment
- In Python example from last slide, each 'g' frame contains <sup>a</sup> pointer to the 'f' frame wherethat 'g' was defined: the static link (SL)
- To access local variable, use frame-base pointer (or maybestack pointer).
- To access <sup>g</sup>lobal, use absoluteaddress.
- To access local of nesting function, follow static link once per difference in levels of nesting.

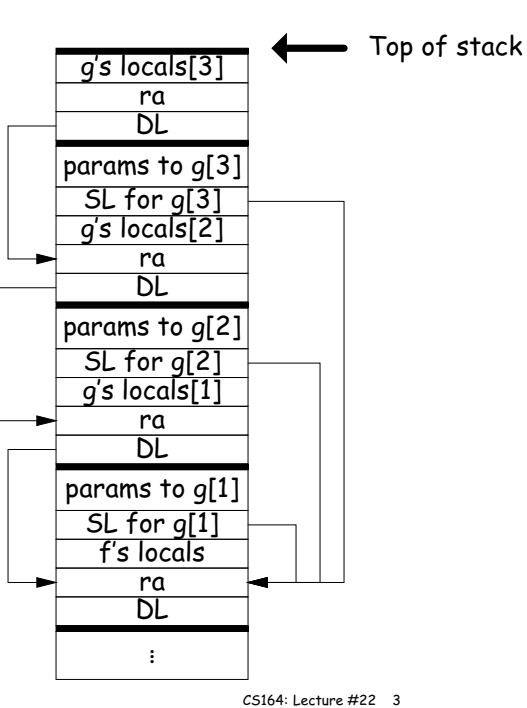

# **Calling sequence for RISC V: f0**

#### <sup>C</sup> code: int f0 (int n0)  $\mathcal{L}$ int  $s = -n0$ : int <sup>g</sup><sup>1</sup> () { return s; } int f1 (int n1) { int  $f2()$  { return n0 <sup>+</sup> <sup>s</sup> + n1 <sup>+</sup> <sup>g</sup>1(); } return n0 <sup>+</sup> f2(); } return f1(10); }Assembly excerp<sup>t</sup> for f0:  $f \cap$ sw fp,  $0$ (sp)  $\#$  Save old frame pointer<br>sw ra,  $-4$ (sp)  $\#$  Save return address # Save return address addi sp, sp, -12 # Adjust SP to leave room for s, ra, DL addi fp, sp, 8 # FP now points to ra.<br> $\begin{bmatrix} 1y & 10 \\ 0 & 8 & 1 \end{bmatrix}$  =  $\begin{bmatrix} 4 & 0 \\ 0 & 10 \end{bmatrix}$ lw t0,  $8(fp)$ sub  $t0$ , zero,  $t0$  #  $-n0$ sw t0,  $-4$ (fp) # Set s<br>sw fp,  $0$ (sp) # SL to f1 sw fp, 0(sp)<br>li t0. 10 # argument to f1 sw  $t0, -4(sp)$ addi sp, sp, -8 # Adjust for arguments jal f1 addi sp, sp, <sup>8</sup> addi sp, fp, <sup>4</sup> lw ra,  $0(fp)$  $lw$  fp,  $4(fp)$ jr ra

# **Calling sequence for RISC V: f1**

### **Calling sequence for RISC V: f2**

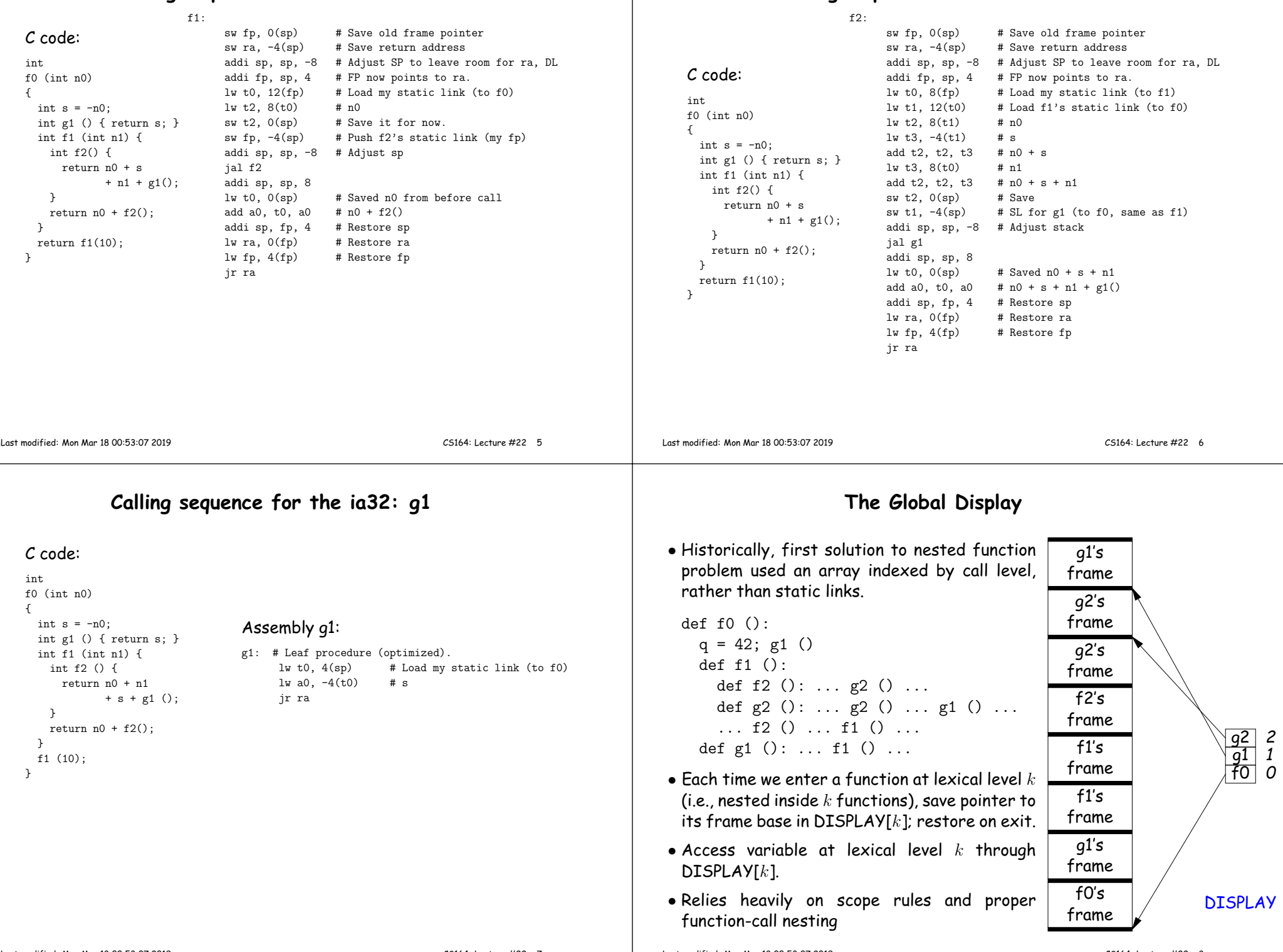

#### **Using the <sup>g</sup>lobal display (sketch)**

#### **Using the <sup>g</sup>lobal display: accessing nonlocals**

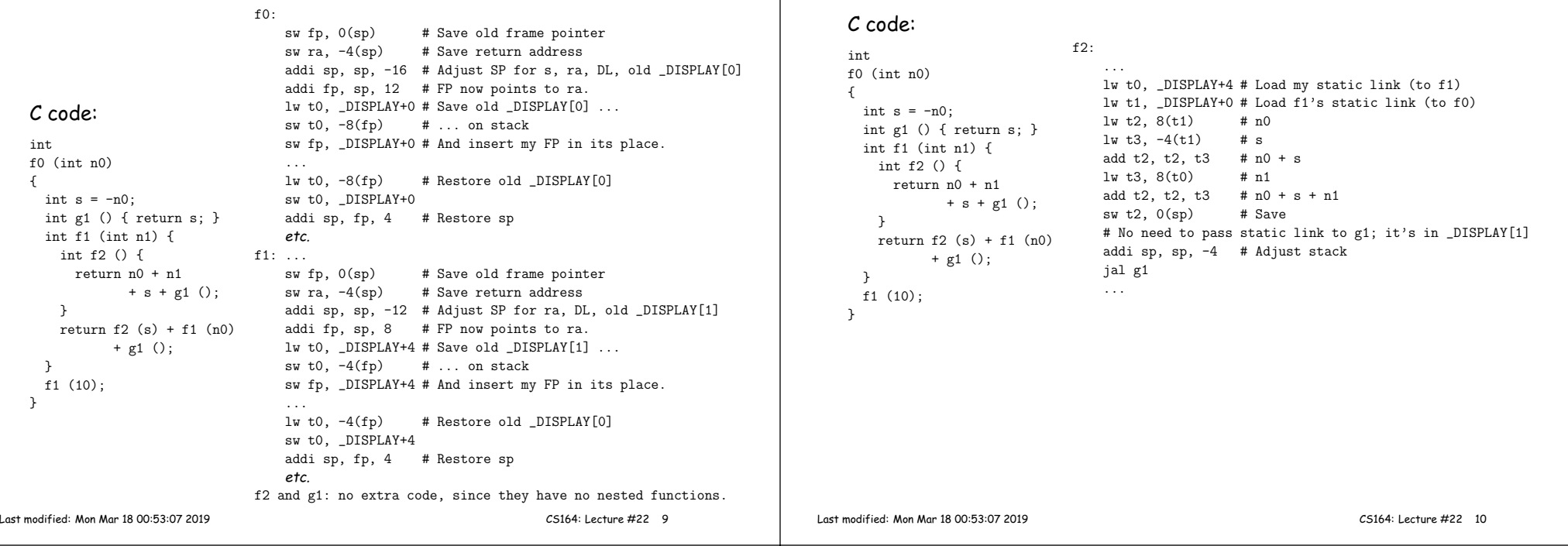

### **5: Allow Function Values, Properly Nested Access**

- In C, C++, no function nesting.
- So all non-local variables are <sup>g</sup>lobal, and have fixed addresses.
- Thus, to represen<sup>t</sup> <sup>a</sup> variable whose value is <sup>a</sup> function, need only to store the address of the function's code.
- But when nested functions possible, function value must contain more.
- When function is finally called, must be told what its static link is.
- Assume first that access is properly nested: variables accessed only during lifetime of their frame.
- So can represen<sup>t</sup> function with address of code <sup>+</sup> the address of the frame that contains that function's definition.
- It's environment diagrams again!!

#### **Function-Value Representation**

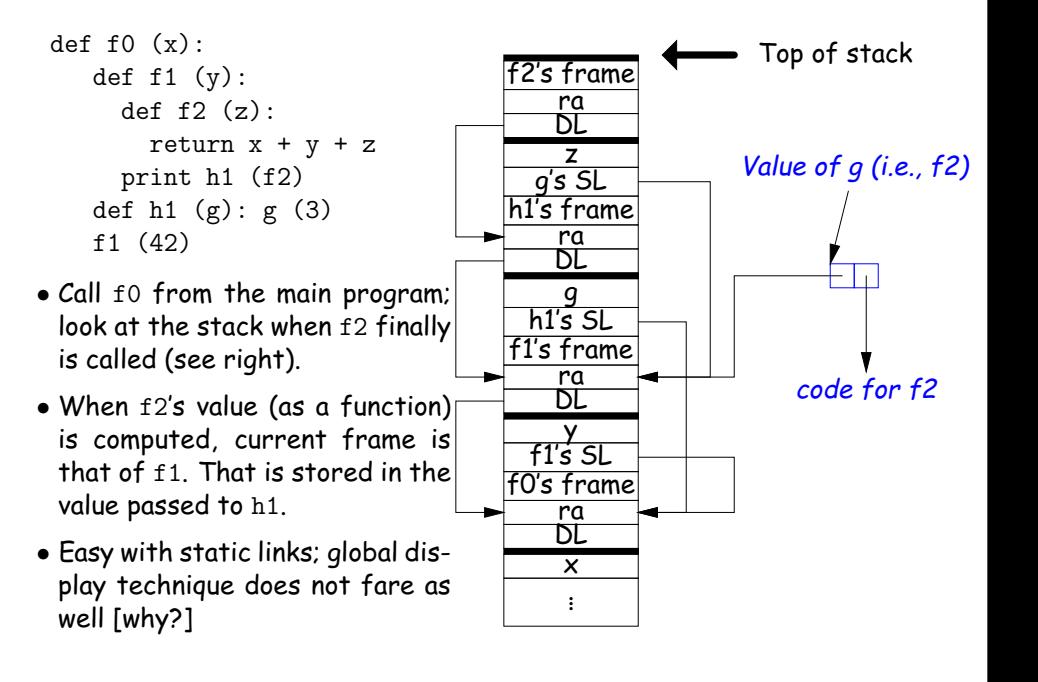

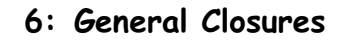

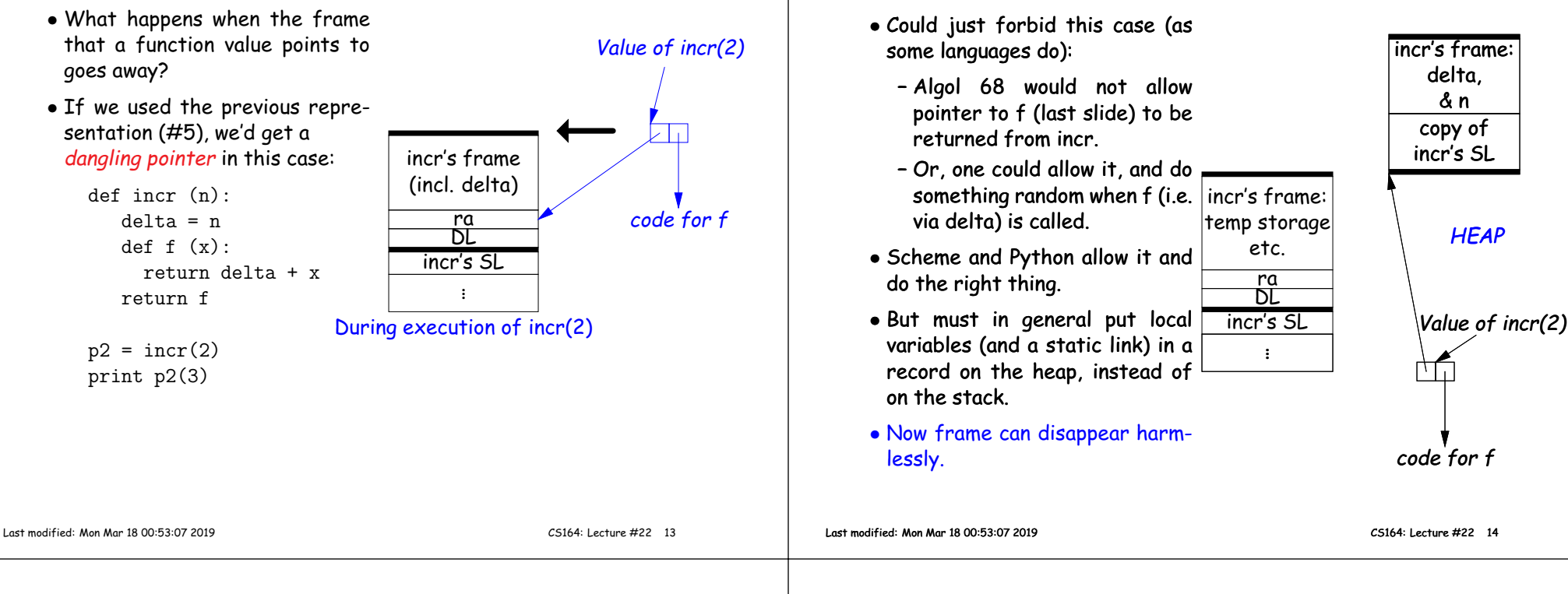

#### **7: Continuations**

#### • Suppose function return were not the end?

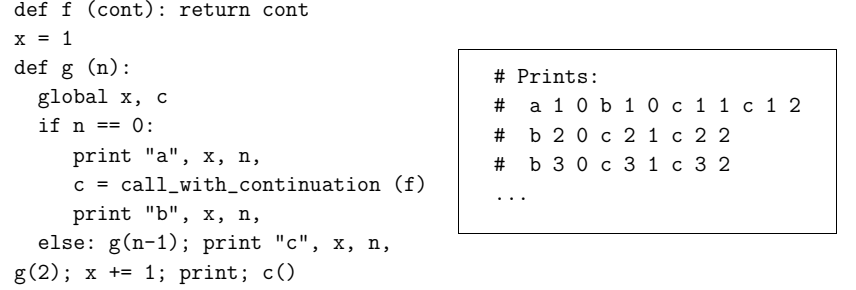

- The continuation, c, passe<sup>d</sup> to <sup>f</sup> is "the function that does whatever is suppose<sup>d</sup> to happen after <sup>I</sup> returns from <sup>f</sup> (and exits program)."
- Can be used to implement exceptions, threads, co-routines.
- Implementation? Nothing much for it but to pu<sup>t</sup> all activation frames on the heap.
- Distributed cost.
- However, we can do better on special cases like exceptions.

### **Representing Closures**

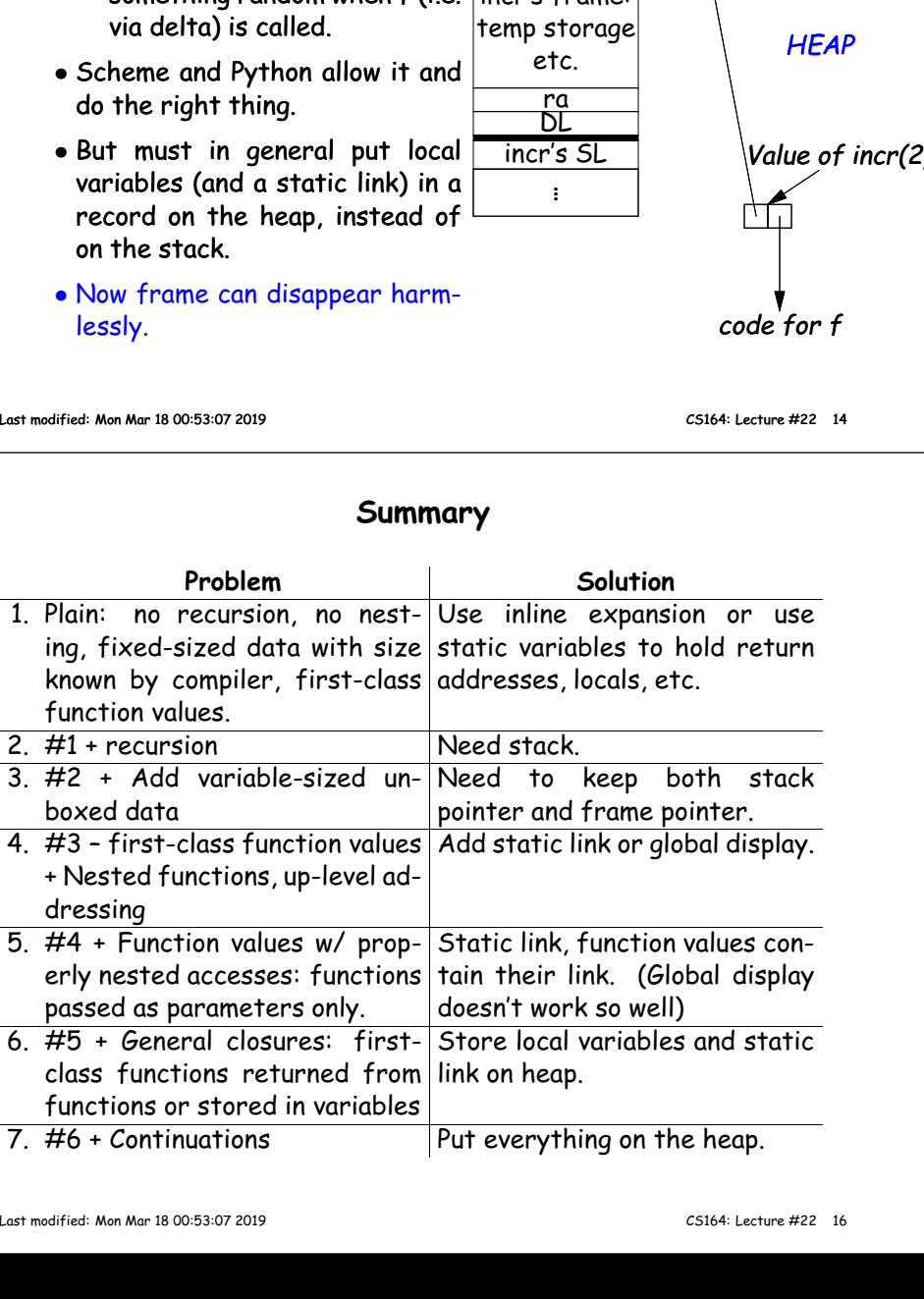